## Package 'CACIMAR'

October 12, 2022

Title Cross-Species Analysis of Cell Identities, Markers and Regulations

Version 1.0.0

Maintainer Junyao Jiang <jiangjunyao789@163.com>

Author Junyao Jiang <jiangjunyao789@163.com>

Description A toolkit to perform cross-species analysis based on scRNA-seq data. This package contains 5 main features. (1) identify Markers in each cluster. (2) Cell type annotation (3) identify conserved markers. (4) identify conserved cell types. (5) identify conserved modules of regulatory networks.

License MIT + file LICENSE

Encoding UTF-8

LazyData true

RoxygenNote 7.1.1

Imports pheatmap, pbapply, psych, ROCR, reshape2, dplyr, grDevices, stats, methods, viridisLite

**Depends**  $R$  ( $>= 4.0$ ), Seurat

**Suggests** knitr, test that  $(>= 3.0.0)$ 

Config/testthat/edition 3

URL <https://github.com/jiang-junyao/CACIMAR>

BugReports <https://github.com/jiang-junyao/CACIMAR/issues>

NeedsCompilation no

Repository CRAN

Date/Publication 2022-05-18 08:20:02 UTC

## R topics documented:

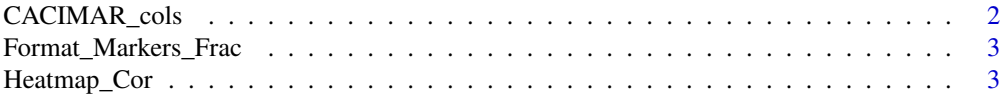

## <span id="page-1-0"></span>2 CACIMAR\_cols

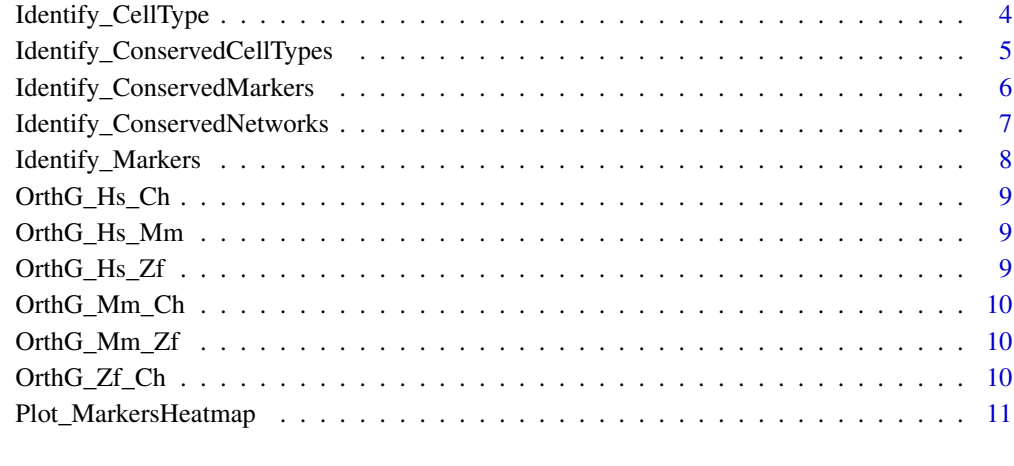

#### **Index** [13](#page-12-0)

CACIMAR\_cols *CACIMAR colors palette*

## Description

CACIMAR colors palette

## Usage

CACIMAR\_cols(color\_number)

## Arguments

color\_number numeric, indicating used colors number

## Value

vector of colors

## Examples

CACIMAR\_cols(10) CACIMAR\_cols(20) <span id="page-2-0"></span>Format\_Markers\_Frac *Format marker genes for plotting*

#### Description

Order the gene expression in each cluster to make the heatmap look better

## Usage

Format\_Markers\_Frac(Marker\_genes)

## Arguments

Marker\_genes data.frame, generated by [Identify\\_Markers](#page-7-1)

## Value

Markers corresponding to certain cluster

#### Examples

```
data("pbmc_small")
all.markers <- Identify_Markers(pbmc_small)
all.markers2 <- Format_Markers_Frac(all.markers)
```
Heatmap\_Cor *plot the heatmap of marker genes across different species*

#### Description

plot the heatmap of marker genes across different species

#### Usage

```
Heatmap_Cor(
  RNA1,
  RowType1 = "",
  ColType1 = "".cluster_cols = TRUE,
  cluster_rows = FALSE,
  Color1 = NULL,
  ...
\mathcal{E}
```
#### <span id="page-3-0"></span>**Arguments**

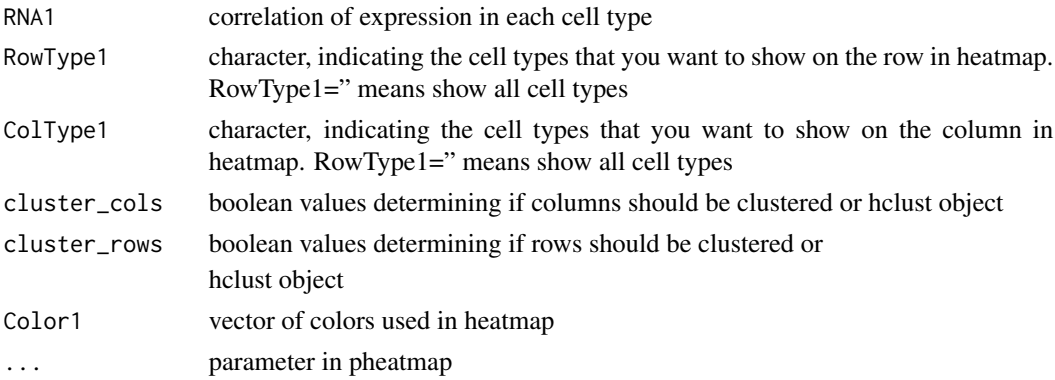

#### Value

pheatmap object

#### Examples

```
load(system.file("extdata", "network_example.rda", package = "CACIMAR"))
n1 <- Identify_ConservedNetworks(OrthG_Mm_Zf,mmNetwork,zfNetwork,'mm','zf')
Heatmap_Cor(n1[[2]],cluster_cols=TRUE, cluster_rows=FALSE)
```
Identify\_CellType *Identify cell type of each cluster*

#### Description

This function has three steps to identify cell type of each cluster. (1) Calculate the power of each known marker based on AUC (area under the receiver operating characteristic curve of gene expression) which indicates the capability of marker i from cell type m to distinguish cluster j and the other clusters. (2) Calculate the united power (UP) for cell type m across each cluster j. (3) For each cluster j we determine the cell type according to UP. Generally, the cluster beongs to the cell type which have the highest united power or higher than the threshold of the united power (for example > 0.9 power).

#### Usage

Identify\_CellType(seurat\_object, Marker\_gene\_table)

#### Arguments

seurat\_object seurat object Marker\_gene\_table

> data.frame, indicating marker gene and its corresponding cell type. Marker\_gene\_table should contain two columns: 'CellType' represent correseponding cell types of each marker and 'Marker' represent Markers

## <span id="page-4-0"></span>Value

Cell type with the highest power in each cluster

#### Examples

```
KnownMarker=data.frame(c('AIF1','BID','CCL5','CD79A','CD79B','MS4A6A'),c('a','a','a','b','b','b'))
data("pbmc_small")
colnames(KnownMarker)=c('Marker','CellType')
CT <- Identify_CellType(pbmc_small,KnownMarker)
```
Identify\_ConservedCellTypes

*Identify conserved cell types based on power of genes and orthologs database*

## Description

Identify conserved cell types based on power of genes and orthologs database

#### Usage

```
Identify_ConservedCellTypes(
  OrthG,
  Species1_Marker_table,
  Species2_Marker_table,
  Species_name1,
  Species_name2
)
```
#### Arguments

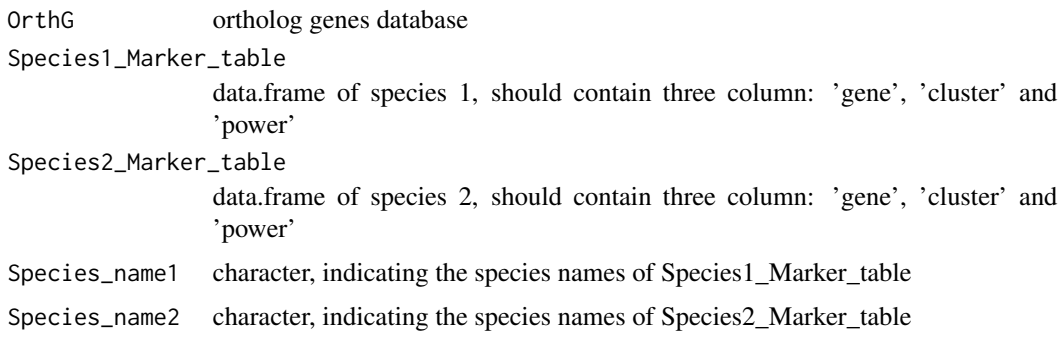

#### Value

list contains two elements: first one is details of conserved cell types, second one is matrix of cell types conserved score

#### <span id="page-5-0"></span>Examples

```
load(system.file("extdata", "CellTypeAllMarkers.rda", package = "CACIMAR"))
expression <- Identify_ConservedCellTypes(OrthG_Mm_Zf,mm_Marker[1:30,],zf_Marker[1:30,],'mm','zf')
```
#### Identify\_ConservedMarkers

*Identify orthologs marker genes for two species*

## Description

Identify orthologs marker genes for two species based on orthologs database

#### Usage

```
Identify_ConservedMarkers(
  OrthG,
  Species1_Marker_table,
  Species2_Marker_table,
  Species_name1,
  Species_name2,
 match_cell_name = NULL
```
)

#### Arguments

```
OrthG ortholog genes database
Species1_Marker_table
                 data.frame of species 1, first column should be gene name, second column
                 should be Clusters corresponding to marker gene
Species2_Marker_table
                 data.frame of species 2, first column should be gene name, second column
                 should be Clusters corresponding to marker gene of marker genes.
Species_name1 character, indicating the species names of Species1_Marker_table.
Species_name2 character, indicating the species names of Species2_Marker_table
match_cell_name
```
## characters contained in both cell names to match similar cell types

#### Value

Data frame of conserved markers

```
load(system.file("extdata", "CellMarkers.rda", package = "CACIMAR"))
o1 <- Identify_ConservedMarkers(OrthG_Mm_Zf,Mm_marker_cell_type,
Zf_marker_cell_type,Species_name1 = 'mm',Species_name2 = 'zf')
o2 <- Identify_ConservedMarkers(OrthG_Zf_Ch,Ch_marker_cell_type,
Zf_marker_cell_type,Species_name1 = 'ch',Species_name2 = 'zf')
```
<span id="page-6-0"></span>Identify\_ConservedNetworks

*Identify conserved regulatory networks*

### Description

Use Score of Conserved network to identify conserved regulatory network modules based on homologous genes databased and topology of networks

#### Usage

```
Identify_ConservedNetworks(
  OrthG,
  Species1_GRN,
  Species2_GRN,
  Species_name1,
  Species_name2
)
```
#### Arguments

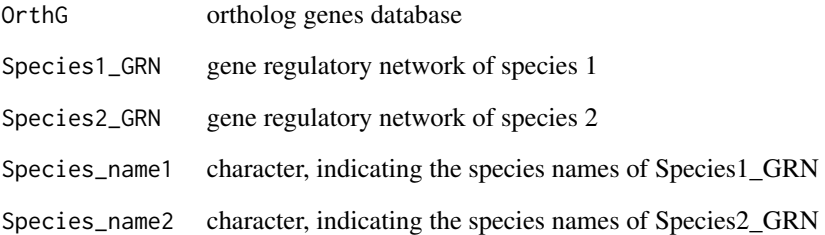

#### Value

list contains two df. First df contains details of conserved regulatory network, second df contains NCS between module pairs

```
load(system.file("extdata", "gene_network.rda", package = "CACIMAR"))
n1 <- Identify_ConservedNetworks(OrthG_Mm_Zf,mm_gene_network,zf_gene_network,'mm','zf')
```
<span id="page-7-1"></span><span id="page-7-0"></span>

This function first identify marker genes in each cluster with Roc threshold > RocThr. Then, based on marker genes identified above, this function calculates the difference and power of marker genes in each cluster, and marker genes with Difference threshold > DiffThr will be retained. Next, gene with the largest power in which cluster will be the marker gene in this cluster. Eventually, make fisher test for power of each cluster, cluster with p.value < 0.05 will be retained as the final cluster for marker gene

#### Usage

```
Identify_Markers(
  Seurat_object,
  PowerCutoff = 0.4,
  DifferenceCutoff = 0,
  PvalueCutoff = 0.05
)
```
#### Arguments

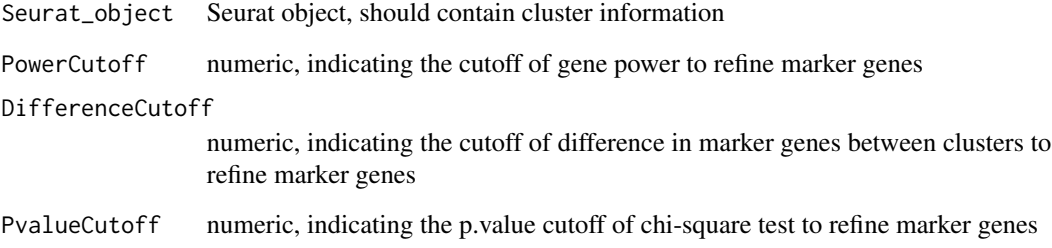

#### Value

Data frame of conserved markers

```
data("pbmc_small")
all.markers <- Identify_Markers(pbmc_small)
```
<span id="page-8-0"></span>

Orthologs genes database for homo sapiens and zebrafish

#### Usage

OrthG\_Hs\_Ch

## Format

An object of class data. frame with 12219 rows and 5 columns.

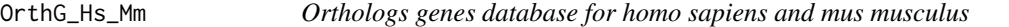

## Description

Orthologs genes database for homo sapiens and mus musculus

## Usage

OrthG\_Hs\_Mm

## Format

An object of class data. frame with 16754 rows and 5 columns.

OrthG\_Hs\_Zf *Orthologs genes database for homo sapiens and zebrafish*

#### Description

Orthologs genes database for homo sapiens and zebrafish

#### Usage

```
OrthG_Hs_Zf
```
#### Format

An object of class data. frame with 12017 rows and 5 columns.

<span id="page-9-0"></span>

Orthologs genes database for mus musculus and chicken

## Usage

OrthG\_Mm\_Ch

## Format

An object of class data. frame with 62661 rows and 5 columns.

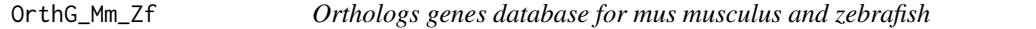

## Description

Orthologs genes database for mus musculus and zebrafish

## Usage

OrthG\_Mm\_Zf

## Format

An object of class data. frame with 65631 rows and 5 columns.

OrthG\_Zf\_Ch *Orthologs genes database for mus zebrafish and chicken*

#### Description

Orthologs genes database for mus zebrafish and chicken

#### Usage

```
OrthG_Zf_Ch
```
#### Format

An object of class data. frame with 38394 rows and 5 columns.

<span id="page-10-0"></span>This function integrate R package pheatmap to plot markers in each cell type

## Usage

```
Plot_MarkersHeatmap(
  ConservedMarker,
  start\_col = 2,
 module_colors = NA,
 heatmap_colors = NA,
  cluster_rows = FALSE,
  cluster_cols = FALSE,
  show_rownames = FALSE,
  show_colnames = FALSE,
  cellwidth = NA,
  cellheight = NA,
  legend = FALSE,annotation_legend = FALSE,
  annotation_names_row = FALSE,
  ...
\mathcal{L}
```
## Arguments

ConservedMarker

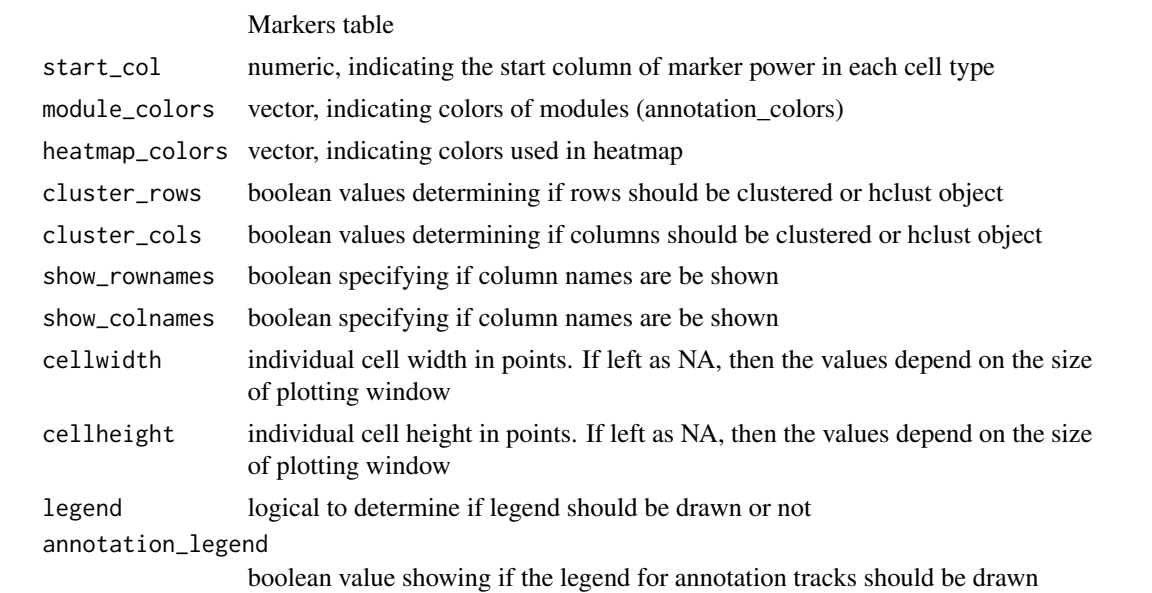

annotation\_names\_row

boolean value showing if the names for row annotation tracks should be drawn ... parameter in pheatmap

## Value

pheatmap object

```
data("pbmc_small")
all.markers <- Identify_Markers(pbmc_small)
all.markers <- Format_Markers_Frac(all.markers)
Plot_MarkersHeatmap(all.markers[,c(2,6,7,8)])
```
# <span id="page-12-0"></span>Index

∗ datasets OrthG\_Hs\_Ch, [9](#page-8-0) OrthG\_Hs\_Mm, [9](#page-8-0) OrthG\_Hs\_Zf, [9](#page-8-0) OrthG\_Mm\_Ch, [10](#page-9-0) OrthG\_Mm\_Zf, [10](#page-9-0) OrthG\_Zf\_Ch, [10](#page-9-0) CACIMAR\_cols, [2](#page-1-0) Format\_Markers\_Frac, [3](#page-2-0) Heatmap\_Cor, [3](#page-2-0) Identify\_CellType, [4](#page-3-0)

Identify\_ConservedCellTypes, [5](#page-4-0) Identify\_ConservedMarkers, [6](#page-5-0) Identify\_ConservedNetworks, [7](#page-6-0) Identify\_Markers, *[3](#page-2-0)*, [8](#page-7-0)

OrthG\_Hs\_Ch, [9](#page-8-0) OrthG\_Hs\_Mm, [9](#page-8-0) OrthG\_Hs\_Zf, [9](#page-8-0) OrthG\_Mm\_Ch, [10](#page-9-0) OrthG\_Mm\_Zf, [10](#page-9-0) OrthG\_Zf\_Ch, [10](#page-9-0)

Plot\_MarkersHeatmap, [11](#page-10-0)